DOCUMENT RESUME

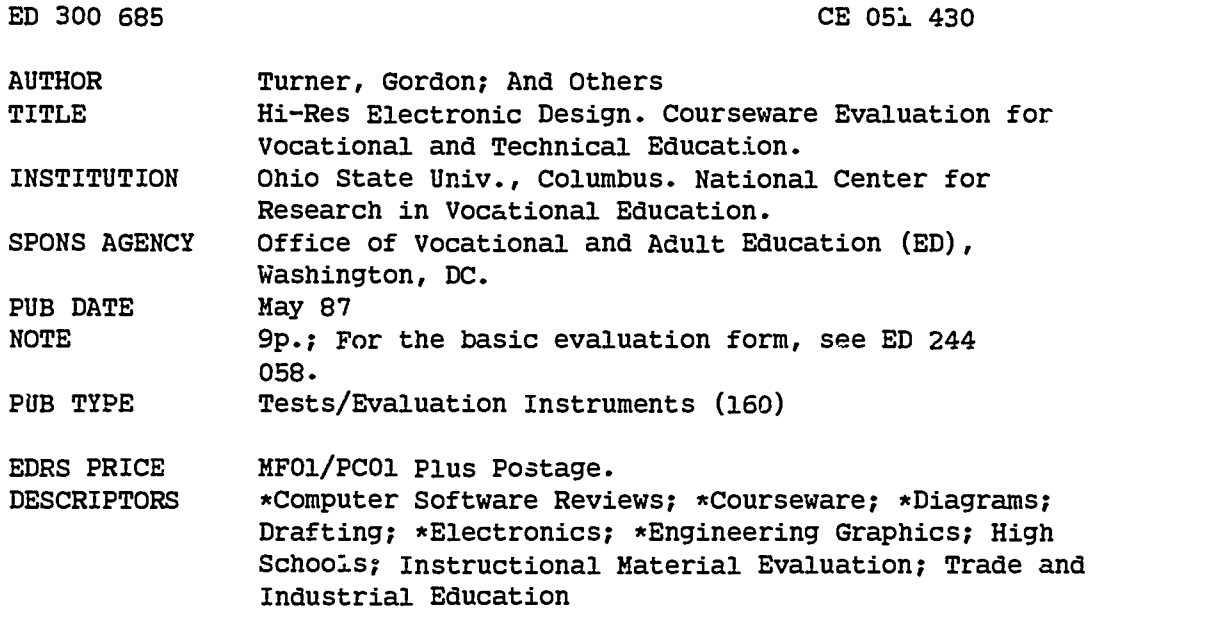

#### ABSTRACT

This courseware evaluation rates the Hi-Res Electronic Design program developed by Avant-Garde Creations. (The program--not contained in this document--is designed to determine closure and area of a su.'vey.) Part A describes the program in terms of subject area (schematic diagrams and s'mbols) and hardware requirements (Apple II, color monitor, data disk, and mouse, paddle, or joystick), indicates its suitability for use in grades 9-12, and gives a time estimate (45 minutes and up). Availability information includes backup and preview policy and contact address. Part B contains the evaluation criteria in eight categories; reviewer ratings appear as yes, somewhat, no, and not applicable, with explanatory comments. Part C summarizes the evaluation. Yes ratings were given for subject matter, technical presentation, student interaction, and application programs; somewhat for documentation and work behaviors; program interaction and student evaluation were not applicable. Reviewers noted that the program uses graphics well to teach symbols and makes schematic diagrams easier, but that printing is difficult and documentation weak. The program is recommended as unique, but awkward to use. (SK)

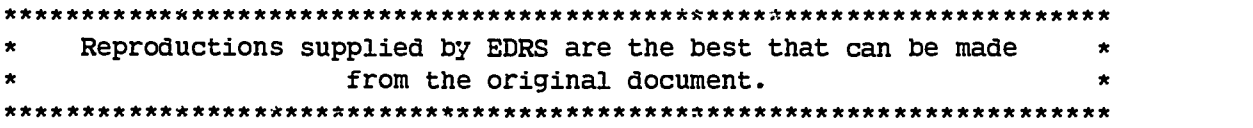

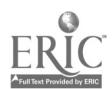

ED300685

 $00057430$ 

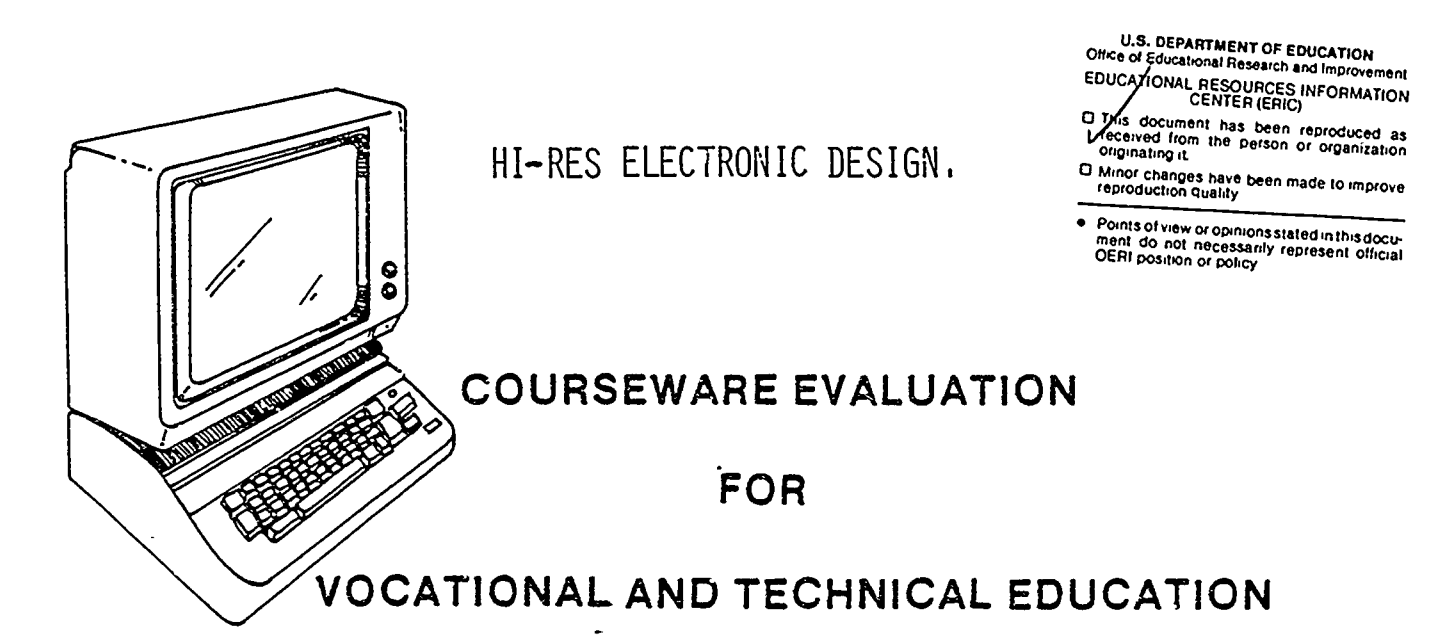

Å

The evaluation of this courseware program was conducted by a team participating in the Courseware Evaluation Network. The Network, established in 1985, is coordinated by the National Center for Research in Vocational Education under the sponsorship of the U.S. Department of Education, Office of Vocational and Adult Education. The purpose of the Network is to identify and evaluate microcomputer courseware, and to disseminate courseware reviews for vocational and technical education.

Each Network team includes three members, at least one of which is, or recently has been, a vocational or technical teacher in the subject matter area of the courseware being evaluated. The evaluation represents a synthesis of the opinions of the team members. It is suggested that the evaluation be used as a first screening device for courseware and that the teacher also evaluate the courseware program on the basis of specific student needs.

The Courseware Evaluation: Form and Guide used for all of the Network evaluations was developed by the National Center and is available through its cost-recovery system.

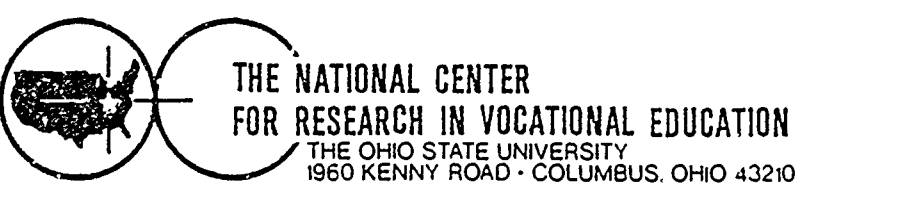

# COURSEWARE EVALUATION FORM

NOTE. If you are using this form for the first time, read the instructions in the accompanying Microcomputer Courseware Evaluation Position Guide.

Evaluator Gordon Turner; James Goldstine<br>
Evaluator Gordon Turner; James Goldstine<br>
Position Farl Gates.<br>
Date 5/87<br>
e Description Earl Gates.

Date 5/87

## Part A: Courseware Description

In the following sections, record descriptive information about the courseware that you are evaluating.

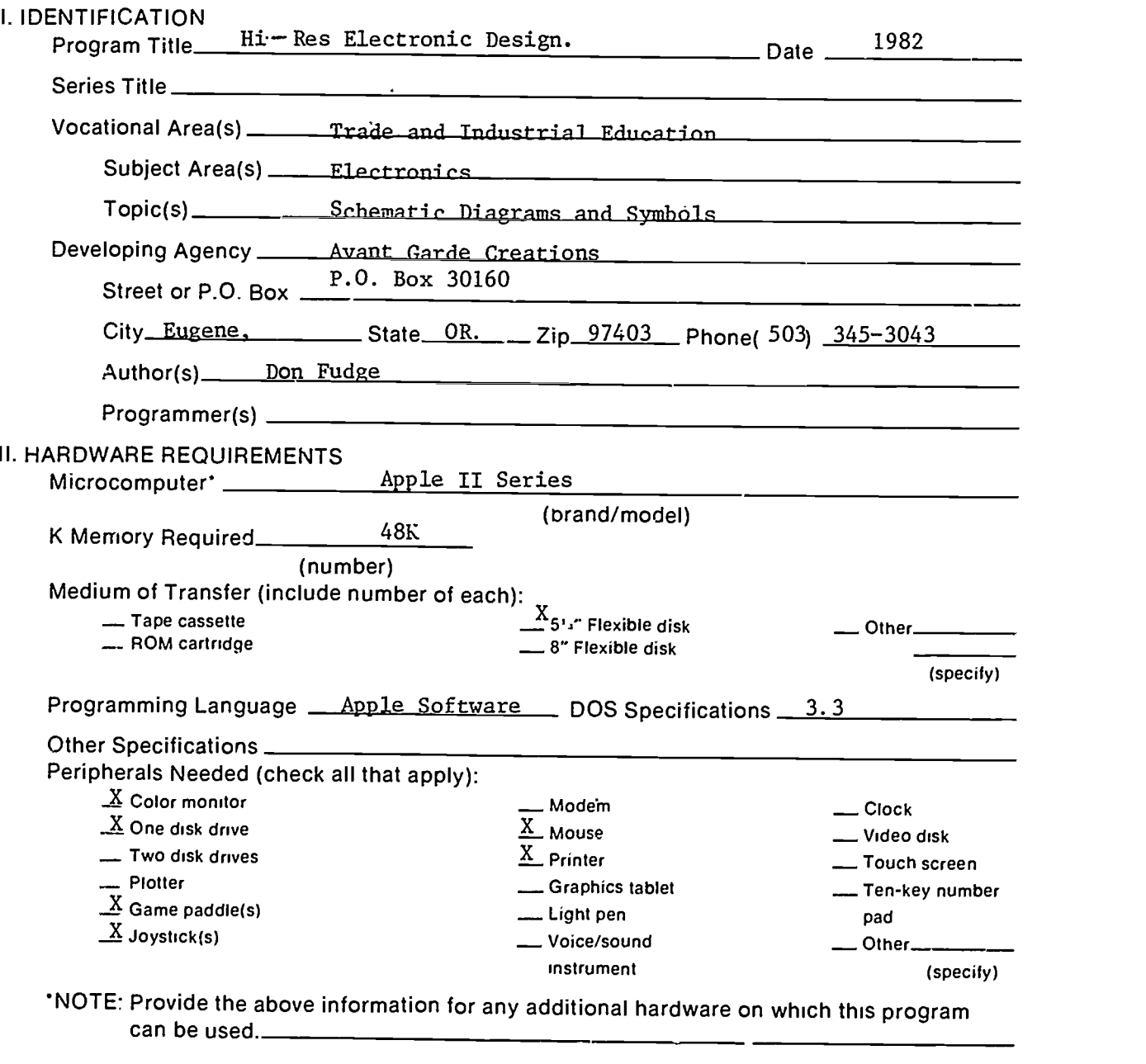

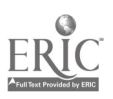

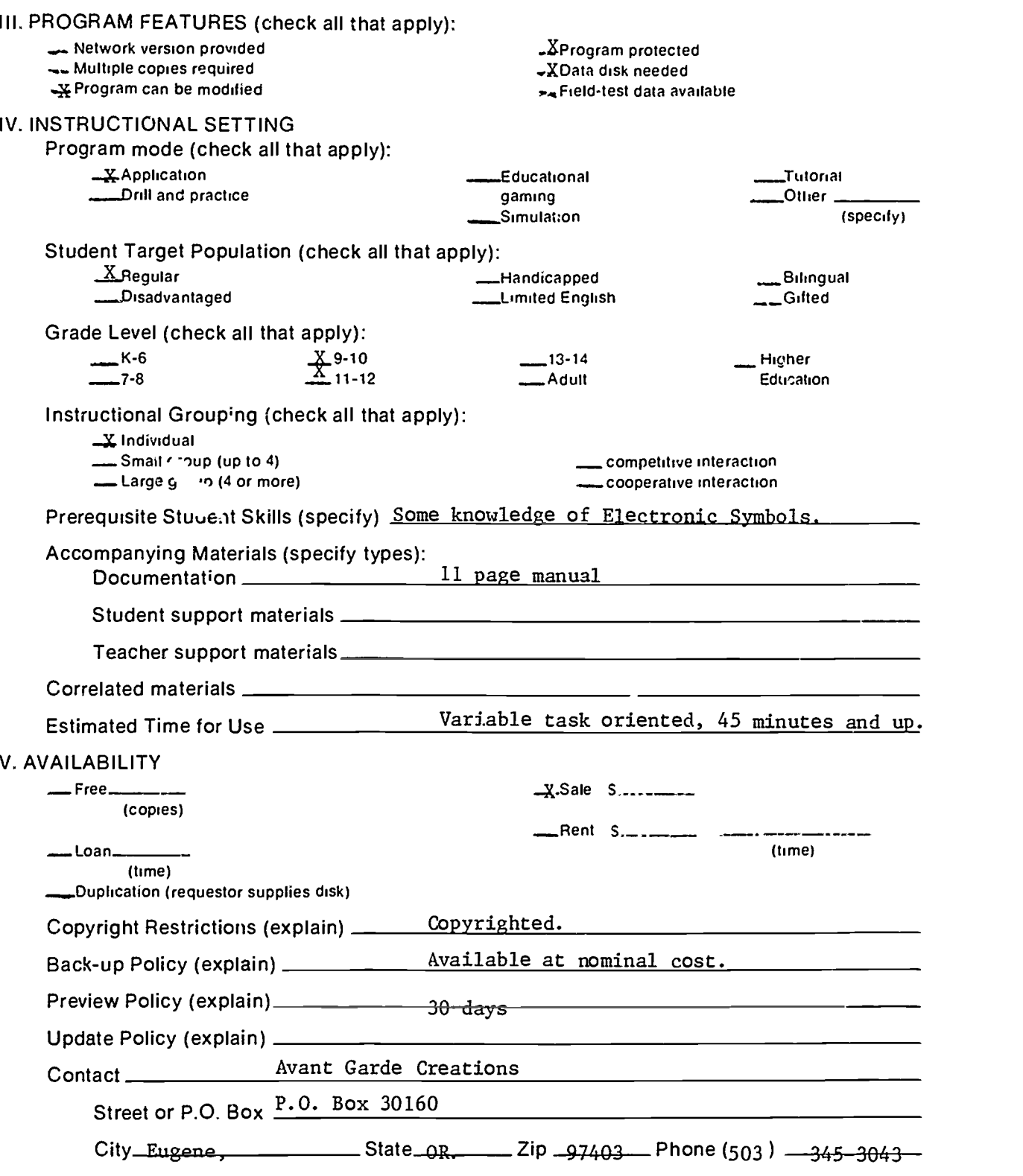

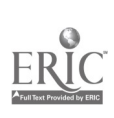

 $\bar{\star}$ 

 $\overline{\phantom{a}}$ 

 $\ddot{\phantom{1}}$ 

## Part B: Courseware Evaluation Criteria

Indicate the applicability of each section to the courseware being evaluated by checking either "\_\_\_ A" (applicable) or "\_\_\_ N/A" (not applicable). If a section is not applicable, proceed to the next section If a section is applicable, check the column that indica es how well the courseware meets each criterion. Include any comments.

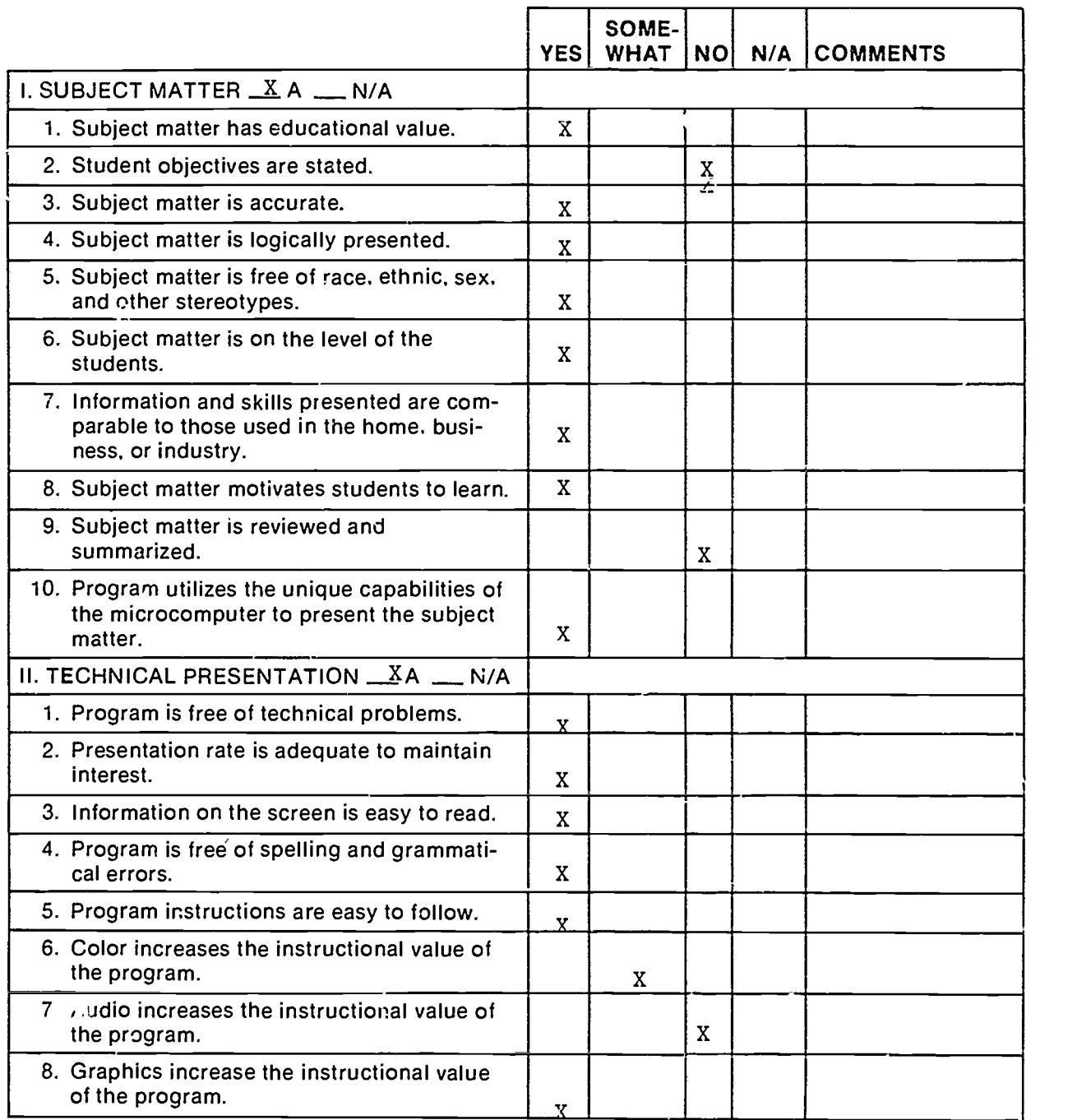

www.manaraa.com

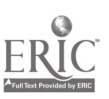

 $\overline{5}$ 

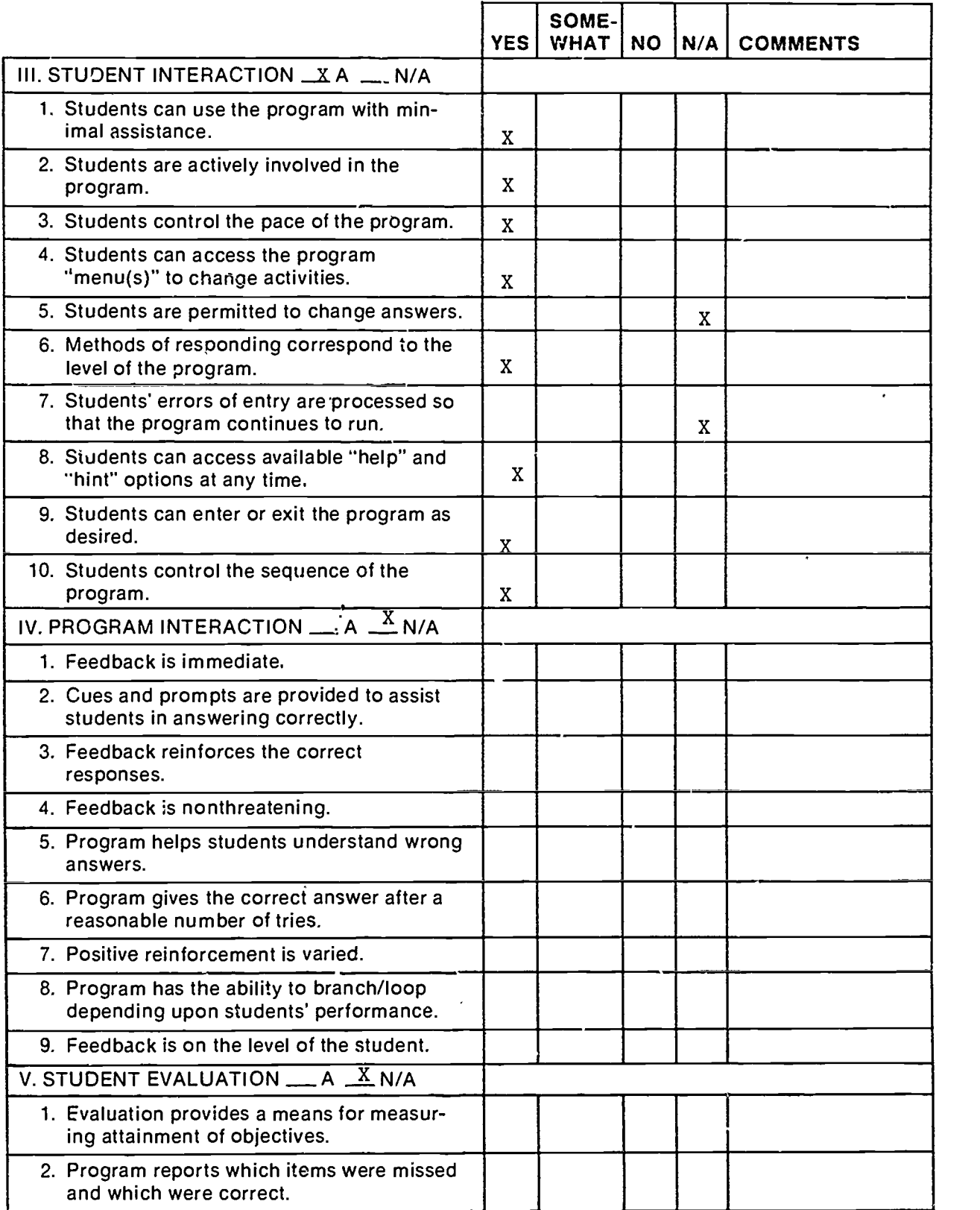

i<br>Santa<br>Santa Santa Agusta Agusta Agusta Agusta Agusta Agusta Agusta Agusta Agusta Agusta Agusta Agusta Agusta Agusta Agusta Agusta Agusta Agusta Agusta Agusta Agusta Agusta Agusta Agusta Agusta Agusta Agusta Agusta Agusta

 $\ddot{\phantom{0}}$ 

 $\ddot{\phantom{0}}$ 

 $\ddot{\cdot}$ 

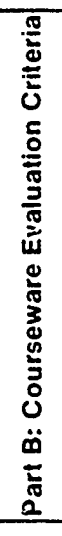

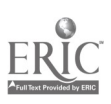

6

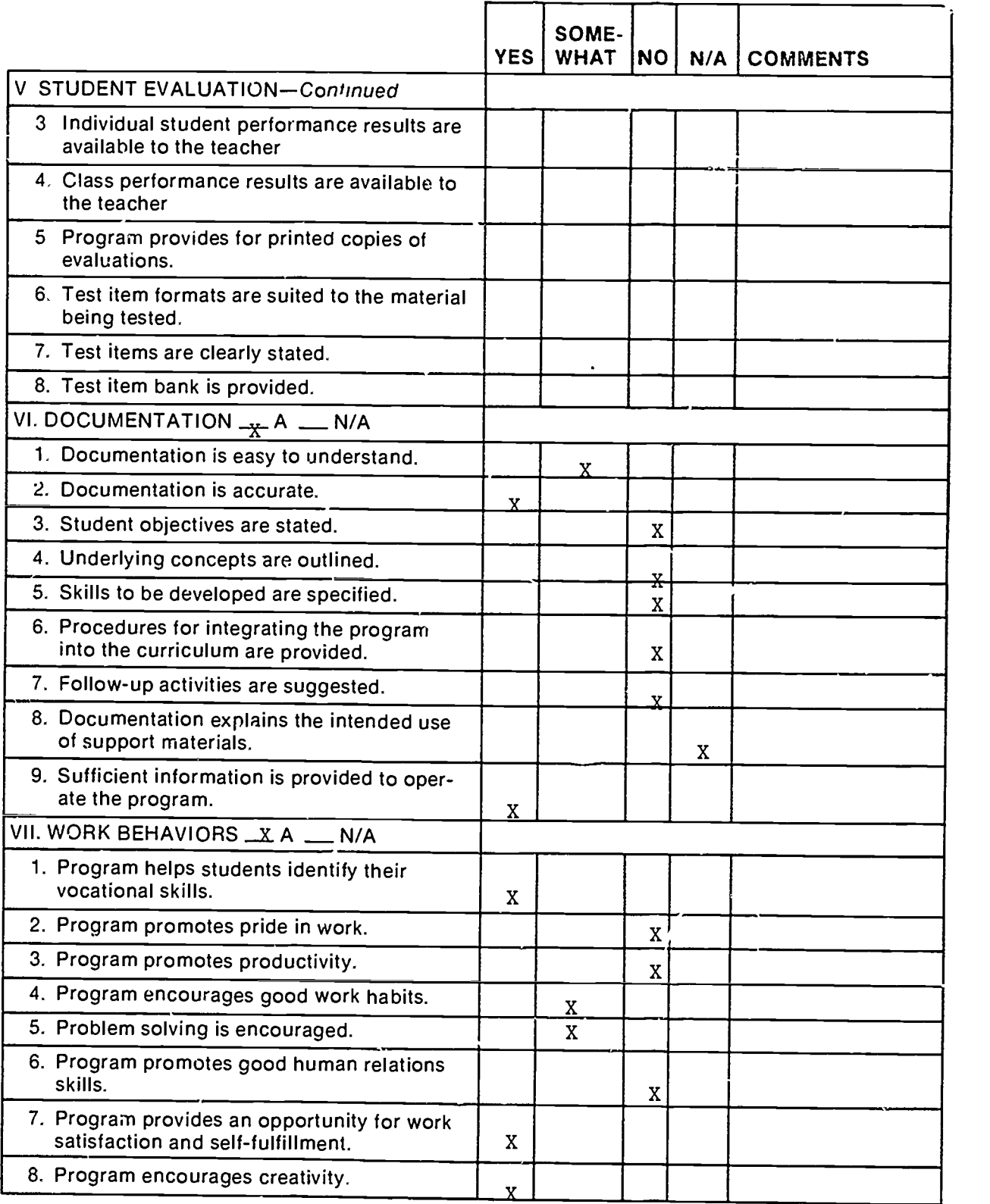

 $\overline{a}$ 

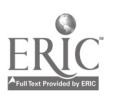

<u>—</u>

k,

 $\ddot{\cdot}$ 

 $\overline{C}$  .

 $\frac{1}{\sqrt{2}}$ 

 $\hat{\boldsymbol{\beta}}$ 

 $\ddot{\phantom{0}}$ 

7

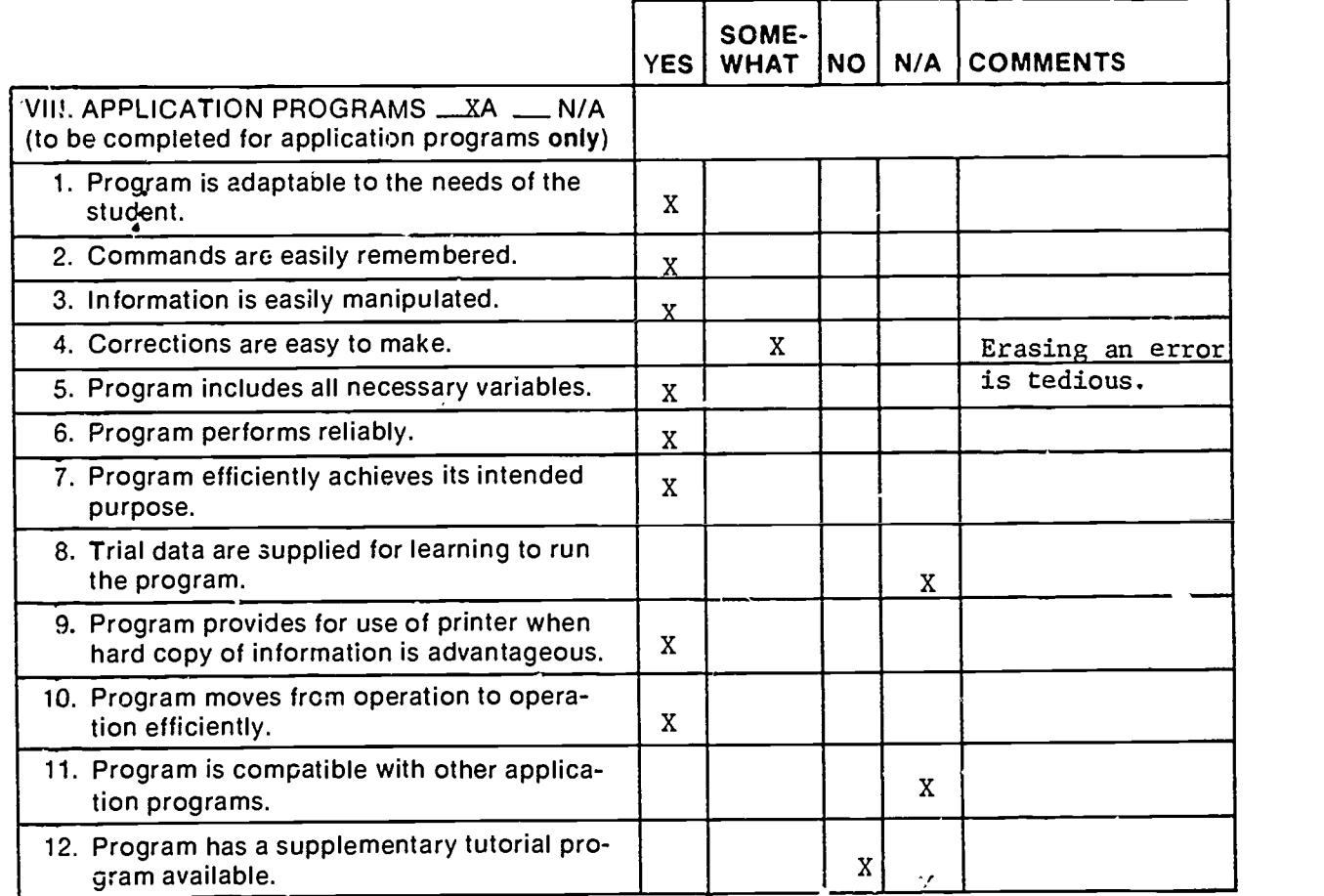

 $\mathcal{I}_{\mathcal{A}}$ 

 $\ddot{\phantom{0}}$ 

 $\ddot{\phantom{0}}$ 

 $\overline{a}$ 

ļ.

 $\delta$ 

6

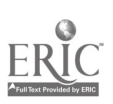

### Part C: Courseware Evaluation Summary

1. SUMMARY COMMENTS

Identify strengths of the courseware.

Graphics well used to teach symbols. Allows schematic diagrams to be made easier than many CAD programs.

Identify weaknesses of the courseware:

Printing is difficult and documentation weak.

Describe uses of the courseware in an instructional setting:

Electronics or Drafting.

#### 2. SUMMARY OF SECTION

Rate the quality of the courseware for each applicable section of this form by checking the appropriate column: if not applicable, check N/A.

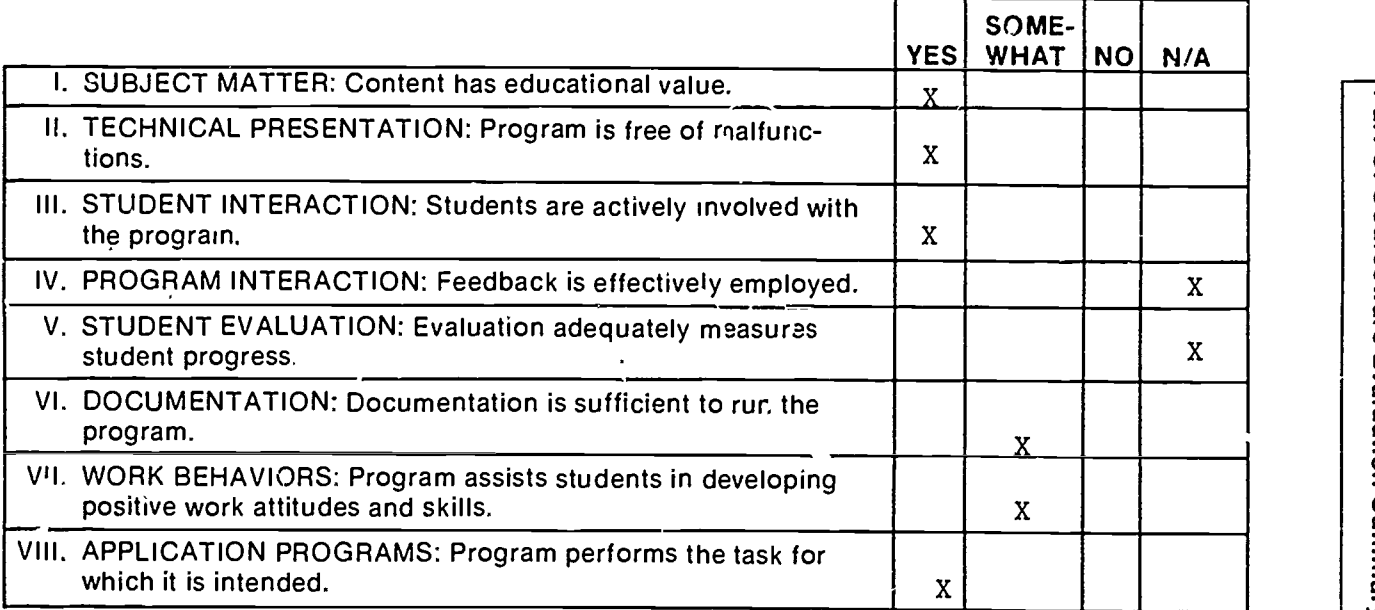

#### 3. FINAL RECOMMENDATION

Check your recommendation for the courseware and explain your reasons below.<br>— Highly recommend — Recommend with reservations

- 
- Let the conservation of the conservation and explain your reasons below.<br>
Thighly recommend <br>
X Recommend Do not recommend<br>
Unique, but awkward to use.

Part C: Courseware Evaluation Summary

\_X. Recommend

 $\equiv$  Do not recommend

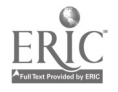